### **11 April 2006 06-196r0 SPC-4 Persistent Reservation REGISTER AND MOVE from unregistered I\_T**

To: T10 Technical Committee From: Rob Elliott, HP (elliott@hp.com) Date: 11 April 2006 Subject: 06-196r0 SPC-4 Persistent Reservation REGISTER AND MOVE from unregistered I\_T nexus

#### **Revision history**

Revision 0 (11 April 2006) First revision

#### **Related documents**

spc4r04 - SCSI Primary Commands - 4 revision 04 06-195 - SPC-4 Persistent Reservation additional sense code changes (Rob Elliott, HP)

# **Overview**

These two paragraphs after table 35 (page 75):

After the registration request has been processed, the device server shall then allow other PERSISTENT RESERVE OUT commands from the registered I\_T nexus to be processed. The device server shall retain the reservation key until the key is changed as described in this subclause or removed as described in 5.6.10.

Any PERSISTENT RESERVE OUT command service action received from an unregistered I\_T nexus, other than the REGISTER or the REGISTER AND IGNORE EXISTING KEY service action, shall be rejected with a RESERVATION CONFLICT status.

and this in 6.12.3 (page 183):

Except as noted above [discussion of REGISTER and REGISTER AND IGNORE EXISTING KEY], when a PERSISTENT RESERVE OUT command specifies a RESERVATION KEY field other than the reservation key registered for the I\_T nexus the device server shall return a RESERVATION CONFLICT status.

conflict with the first row in table 36 (page 76), which calls out a CHECK CONDITION rather than a RESERVATION CONFLICT status:

REGISTER AND MOVE received on an unregistered I\_T nexus: If there is an existing persistent reservation, return RESERVATION CONFLICT status. If there is not an existing persistent reservation, return CHECK CONDITION status [ILLEGAL REQUEST/INVALID FIELD IN CDB].

The most logical result is RESERVATION CONFLICT, since none of the fields in the CDB or parameter list are wrong and causing the problem. This agrees with the behavior of all the other service actions.

# **Suggested changes**

# **5.6.7 Registering and moving the reservation**

The PERSISTENT RESERVE OUT command REGISTER AND MOVE service action is used to register a specified I\_T nexus (see table 36) and move the reservation to that I\_T nexus.

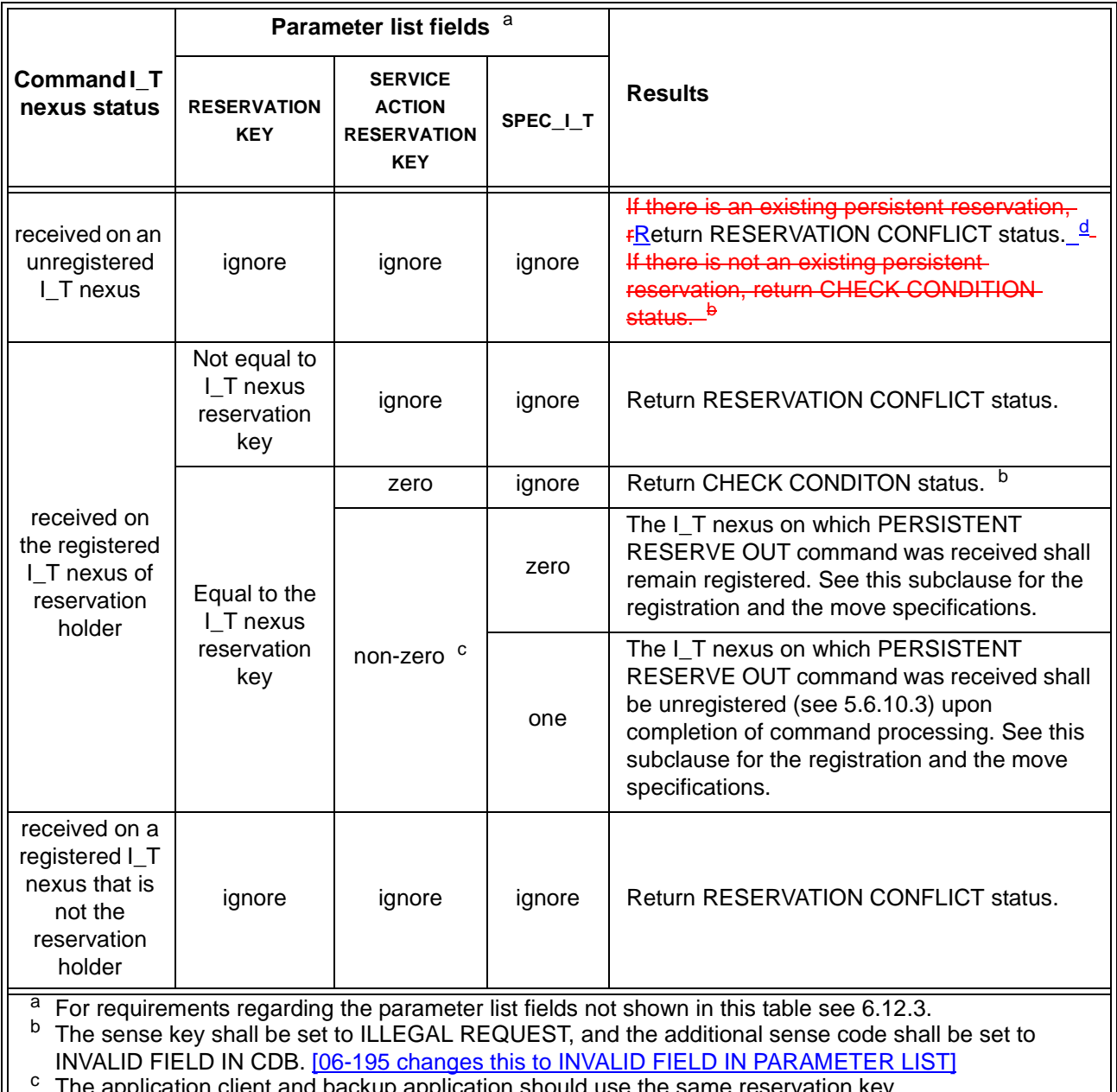

#### **Table 36 — Register behaviors for a REGISTER AND MOVE service action**

<span id="page-1-2"></span><span id="page-1-1"></span><span id="page-1-0"></span>The application client and backup application should use the same reservation key.<br><u>d Devices compliant with previous versions of this standard may return CHECK CONDITION status with</u> the sense key set to ILLEGAL REQUEST and the additional sense code set to INVALID FIELD IN CDB.